## I need to add these 6 fields to my invoice:

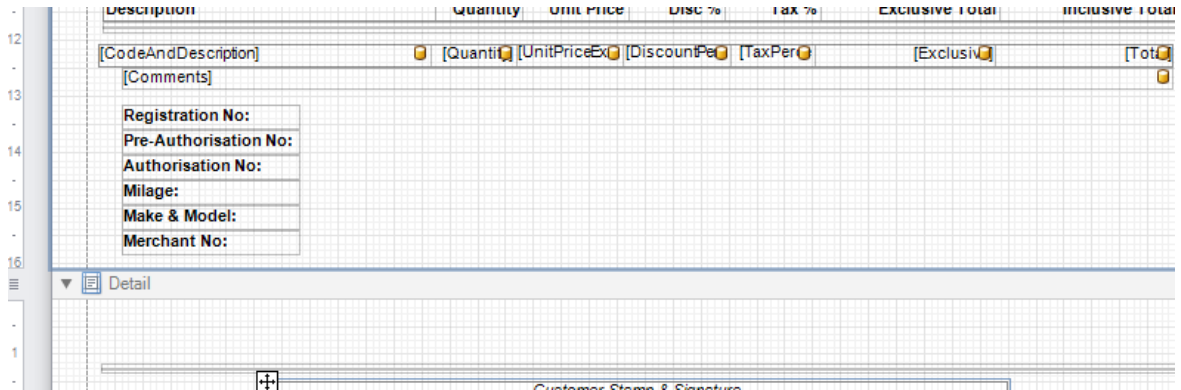

So, I've added Labels, but now I don't know how to input the data for these fields… Can User Defined Fields be used, and if I can use it like this, how do I do it?

I have also tried to add these to the "comments" part under the Account, but that would mean that I must retype the six fields for every invoice. Can it maybe be added to the invoice in Forms Designer so that it already appears under the comments when I issue a new invoice?

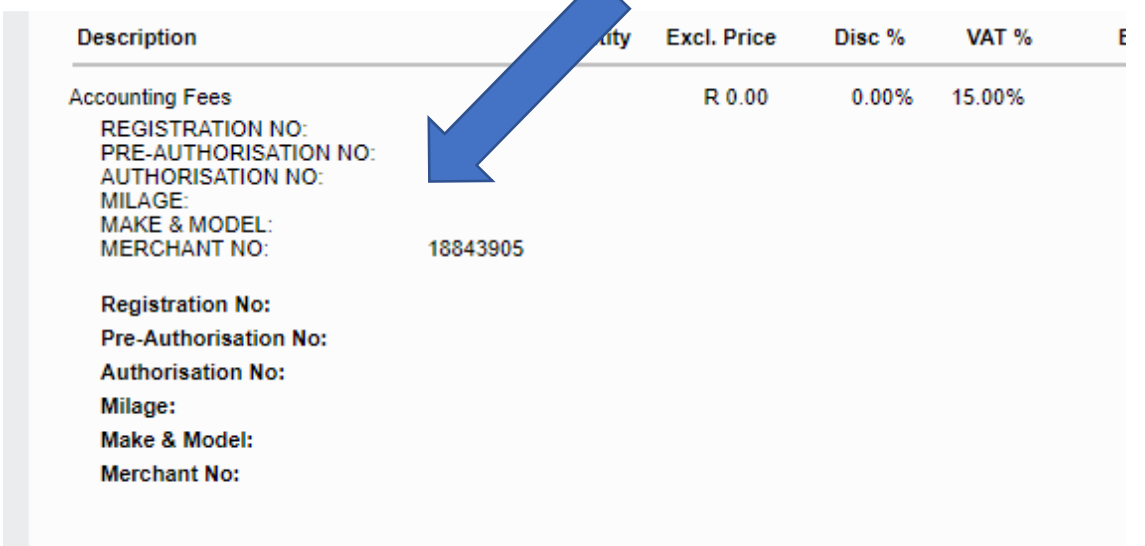